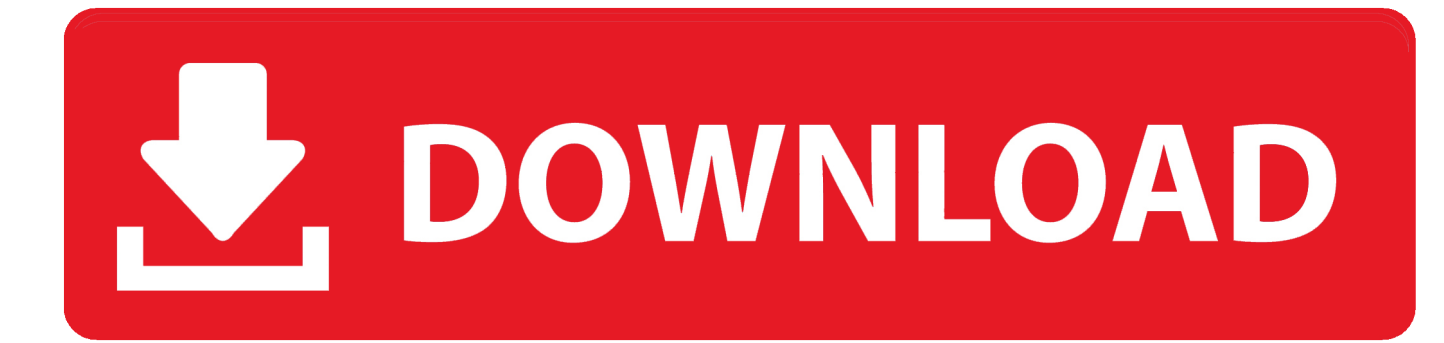

[Download Free Latest Ms Office Version](https://awesome-hoover-8c16d6.netlify.app/Shri-Venkatesh-Stotra-Ms-Subbulakshmi-Mp3-Download#kLWi=3CLrxymbszLjNzGqwyVXMB39gz42BPnNCLzfiLnwAMz2tGmxtGq==)

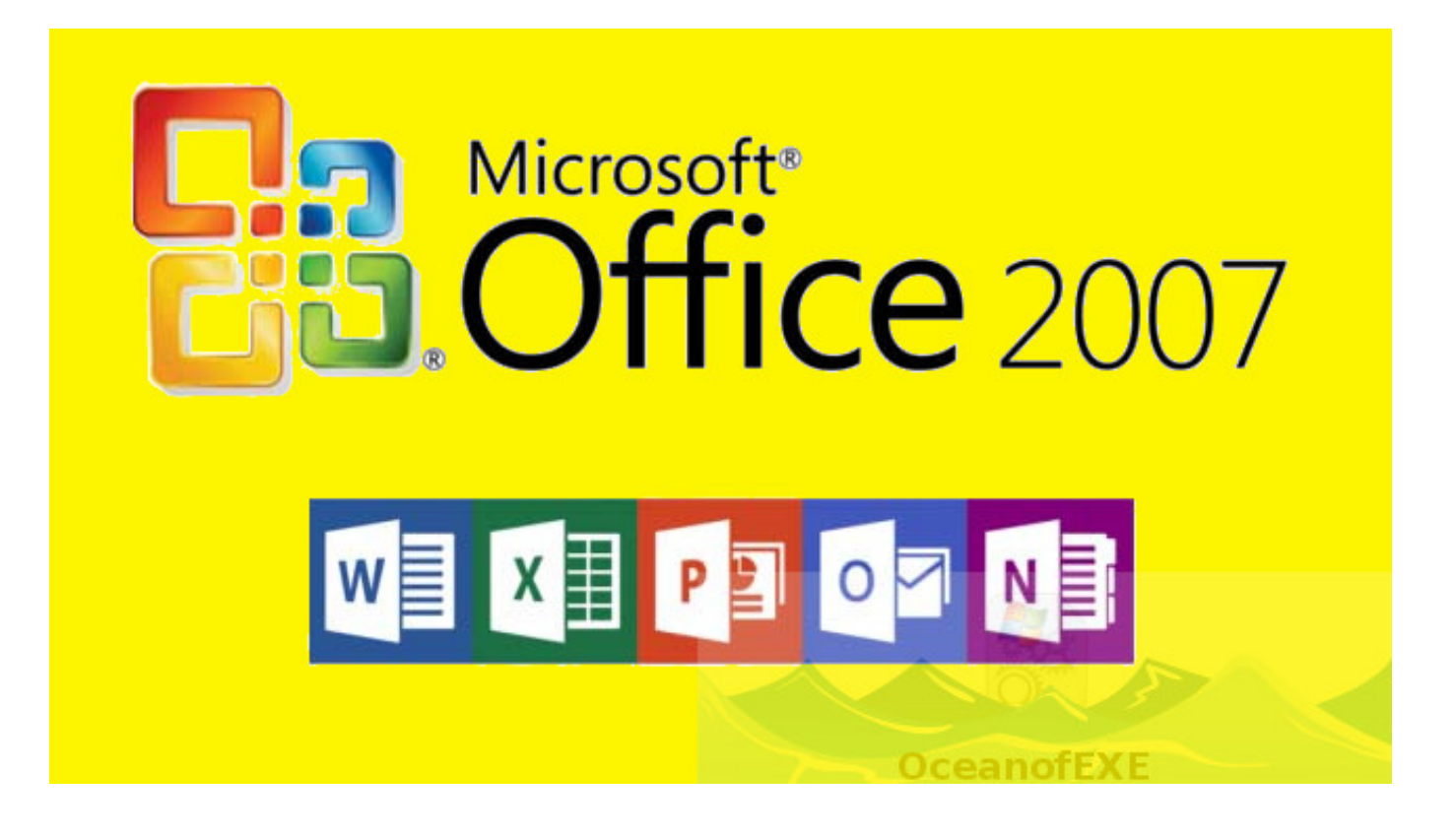

[Download Free Latest Ms Office Version](https://awesome-hoover-8c16d6.netlify.app/Shri-Venkatesh-Stotra-Ms-Subbulakshmi-Mp3-Download#kLWi=3CLrxymbszLjNzGqwyVXMB39gz42BPnNCLzfiLnwAMz2tGmxtGq==)

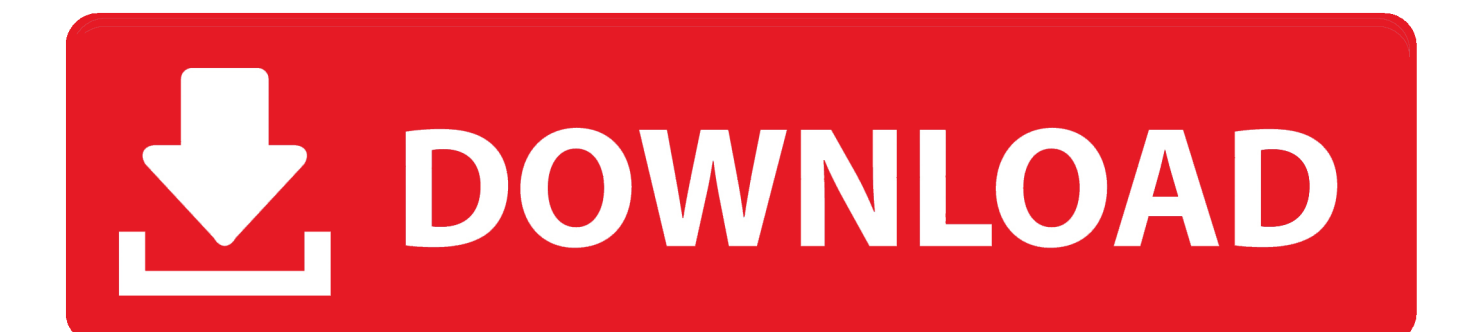

June 15, 2010: Office 2010 (14 0) Need Office for home, business or school? Buy & download the Office 365 or Office 2016 version that's right for you at the official Microsoft Store.

1. office 365 2. office depot 3. office 2019

You can refer to the following blog article to know more details about how click-to-run Office is updated: Hope this helps.. Regards, Steve Fan Please remember to mark the replies as answers if they helped.. This is a history of Microsoft Office and its versions First version to use the new Ribbon user interface with tabbed menus.. All versions of Microsoft Office products before Microsoft Office 2016 are eligible for ten years of support following their release.. Now, how to check if I have the latest version Microsoft talks about KBnnnnnn whereas Office shows a real version# like 16.

## **office 365**

office 365, office 365 login, office depot, office shoes, office 2019, office 365 download, office download, office depot near me, office, office max, office 365 teams, office 365 free download, office space, office 365 cena, office chair [الى الترقية طريقة](https://netsorocvert.weebly.com/blog/-10) [ويندوز 10 تصوير الشاشة](https://netsorocvert.weebly.com/blog/-10)

In the list of updates, locate and select KB3085435, and then select Uninstall In the list of updates there are no Office updates and neither something containing a kind of KB# 6 entries, some Windows and Visual C++ updates, but no office.. The latter is updated through Windows Update with KB update packages While click-to-run Office usually automatically updates directly from Microsoft server and no update history would be recorded in Microsoft Update of Control Panel.. My version of Office is uptodate, at least They updater tells me so, when doing a check for update.. I end up in a maze up KB# version# this leaving me puzzled whether or not I have the lastest Office installed, even though the updater tells me so.. I am using Office 2016 with automatic update Within Excel 2016 there is a new function. [elm327 free abs software](https://hub.docker.com/r/filtjamticu/elm327-free-abs-software)

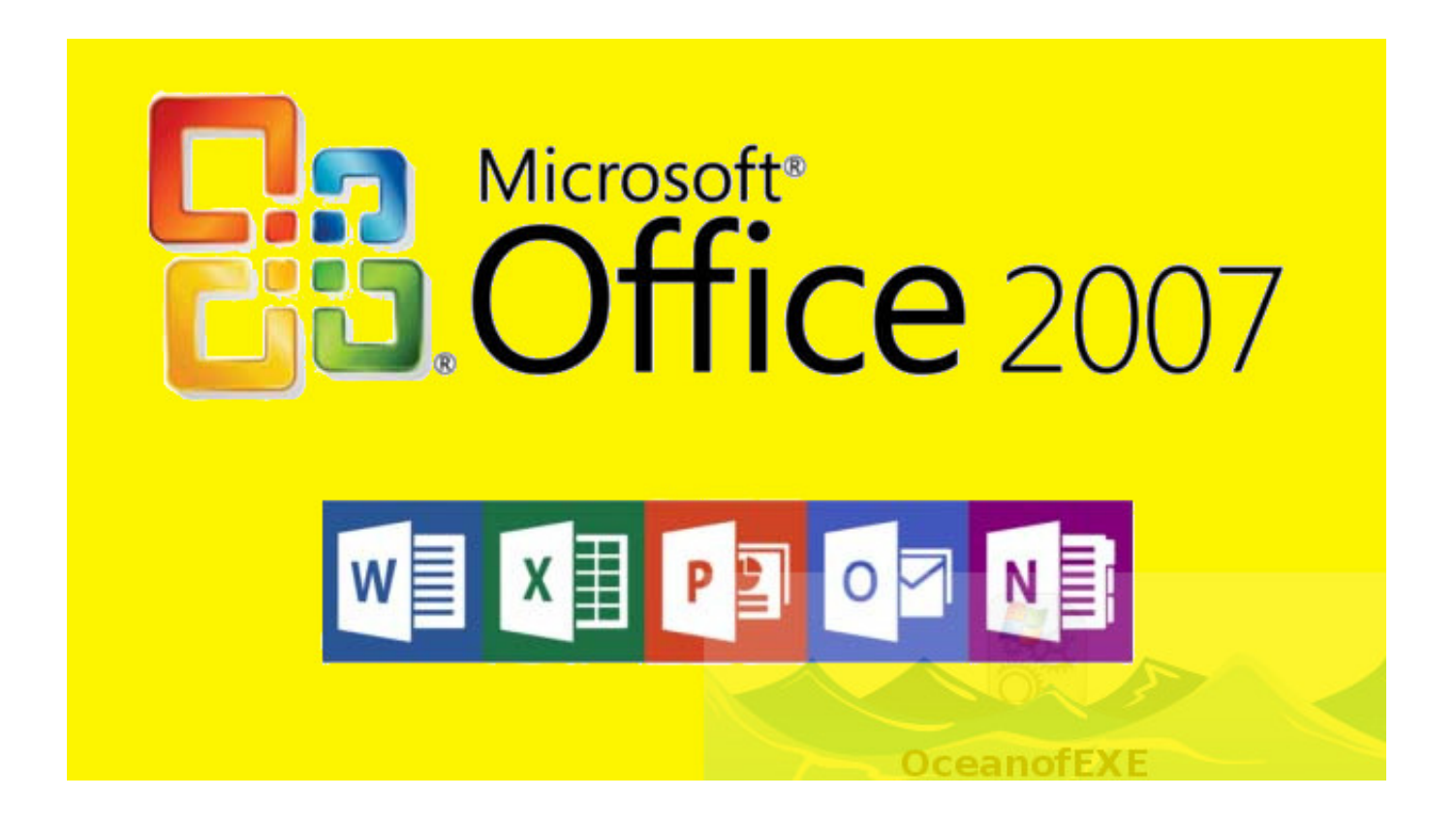

## **office depot**

## [Xbox 360 Webcam Drivers For Mac](https://batercouci.storeinfo.jp/posts/15525983)

This means that you are using a click-to-run version of Office installation, which is different than a MSI installation. [Christmas](https://optimistic-leavitt-d3fa84.netlify.app/Christmas-Screensavers) **[Screensavers](https://optimistic-leavitt-d3fa84.netlify.app/Christmas-Screensavers)** 

## **office 2019**

[Canon Digital Professional Download Mac](https://seesaawiki.jp/sayruanphofur/d/Canon Digital Professional |WORK| Download Mac)

To update Office 2016 application manually, please open any Office 2016 application, choose File > Account > Update Options > Update Now.. • For more information about installing Office updates, see This may look as a piece of cake.. • The information in this article doesn't apply to Office 365 versions of Office, such as Office 365 ProPlus.. Note • The information in this article only applies to perpetual versions of Office that use the Windows Installer (MSI) installation technology.. Any suggestions? Hi, 16 0 8326 2096 is the latest version of Current Channel released on August 29, 2017.. This new Excel function, even though it is being explained on Internet, I don't have it. 773a7aa168 [Turbo C++ Free Download For Mac](https://hub.docker.com/r/liaparibal/turbo-c-free-download-for-mac)

773a7aa168

[Free download javadoc file to html for iphone](http://pparamen.yolasite.com/resources/Free-download-javadoc-file-to-html-for-iphone.pdf)